# **МИНИСТЕРСТВО ОБРАЗОВАНИЯ И НАУКИ РОССИЙСКОЙ ФЕДЕРАЦИИ**

### **Федеральное государственное бюджетное образовательное учреждение высшего образования**

«ТОМСКИЙ ГОСУДАРСТВЕННЫЙ УНИВЕРСИТЕТ СИСТЕМ УПРАВЛЕНИЯ И РАДИОЭЛЕКТРОНИКИ» (ТУСУР)

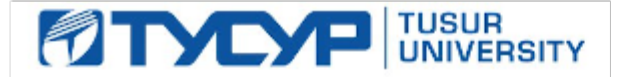

### УТВЕРЖДАЮ

Директор департамента образования

Документ подписан электронной подписью Сертификат: 1сбсfa0a-52a6-4f49-aef0-5584d3fd4820<br>Владелец: Троян Павел Ефимович Действителен: с 19.01.2016 по 16.09.2019

### РАБОЧАЯ ПРОГРАММА ДИСЦИПЛИНЫ

### **Мультимедийная техника и технология производства аудиовизуальных программ**

Уровень образования: **высшее образование - бакалавриат** Направление подготовки / специальность: **11.03.02 Инфокоммуникационные технологии и системы связи** Направленность (профиль) / специализация: **Цифровое телерадиовещание** Форма обучения: **очная** Факультет: **РТФ, Радиотехнический факультет** Кафедра: **ТУ, Кафедра телевидения и управления** Курс: **4** Семестр: **8** Учебный план набора 2016 года

#### Распределение рабочего времени

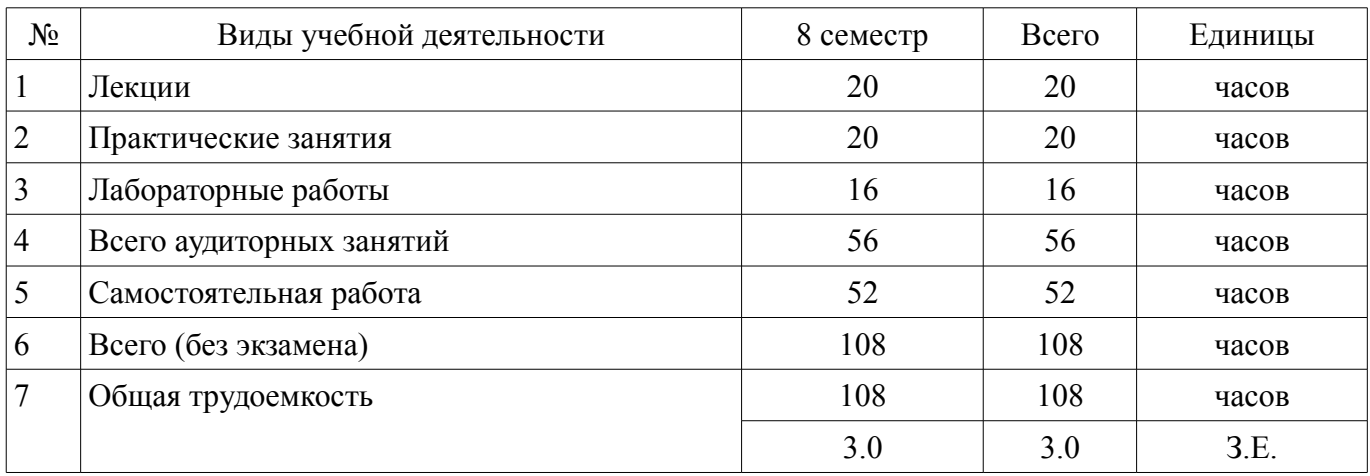

Зачет: 8 семестр

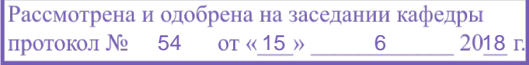

# ЛИСТ СОГЛАСОВАНИЯ

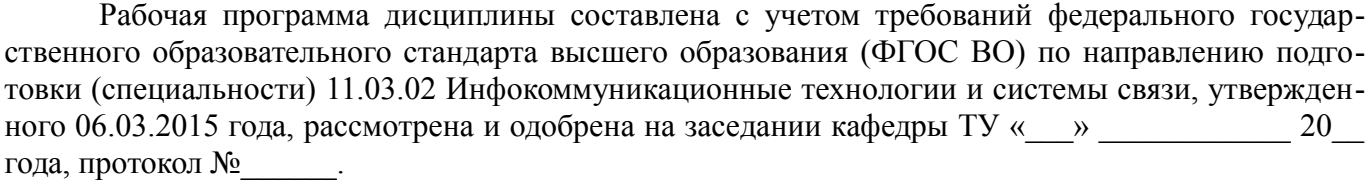

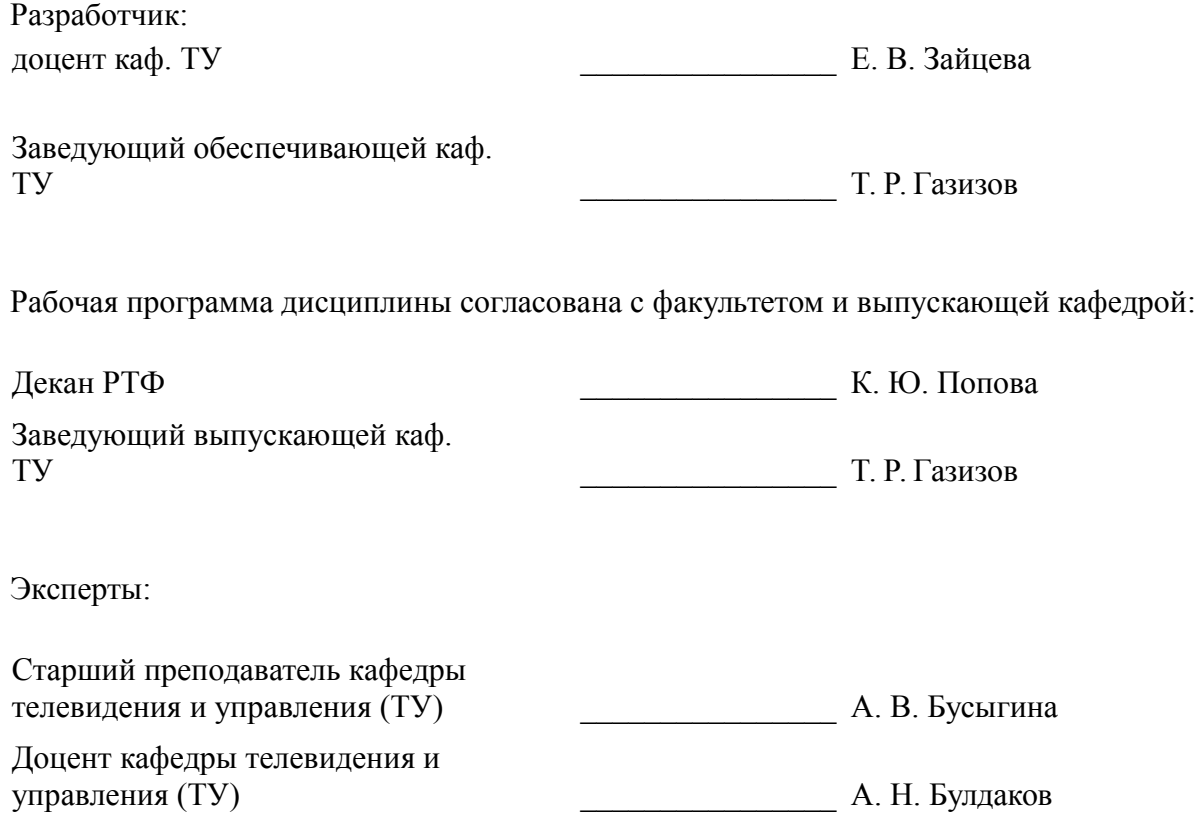

### **1. Цели и задачи дисциплины**

#### **1.1. Цели дисциплины**

формирование мировоззрения, позволяющего профессионально ориентироваться в быстро меняющейся информационной сфере;

приобретение умения использовать мультимедийные технологии в профессиональной деятельности.

#### **1.2. Задачи дисциплины**

– изучение основных методов и средств обработки, хранения, передачи и накопления информации;

– изучение профессиональных прикладных программ;

– изучение основных понятий автоматизированной обработки информации.

–

#### **2. Место дисциплины в структуре ОПОП**

Дисциплина «Мультимедийная техника и технология производства аудиовизуальных программ» (Б1.В.ДВ.7.1) относится к блоку 1 (вариативная часть).

Предшествующими дисциплинами, формирующими начальные знания, являются: Интерактивное телевидение, Информатика.

#### **3. Требования к результатам освоения дисциплины**

Процесс изучения дисциплины направлен на формирование следующих компетенций:

– ПК-18 способностью организовывать и проводить экспериментальные испытания с целью оценки соответствия требованиям технических регламентов, международных и национальных стандартов и иных нормативных документов;

– ПК-19 готовностью к организации работ по практическому использованию и внедрению результатов исследований;

В результате изучения дисциплины обучающийся должен:

– **знать** физические принципы оптической и магнитной записи и воспроизведения сигналов, основные форматы аналоговой и цифровой записи сигналов изображений и звука, принципы образования питов на дорожке записи, математическую модель считываемого оптического сигнала

– **уметь** применять современные теоретические и экспериментальные методы исследования аудиовизуальной и видеотехники с целью эффективного применения ее в сервисно-эксплуатационной деятельности

– **владеть** методами исследования аудиовизуальной и видеотехники с целью эффективного применения ее в сервисно-эксплуатационной деятельности

#### **4. Объем дисциплины и виды учебной работы**

Общая трудоемкость дисциплины составляет 3.0 зачетных единицы и представлена в таблице 4.1.

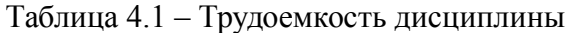

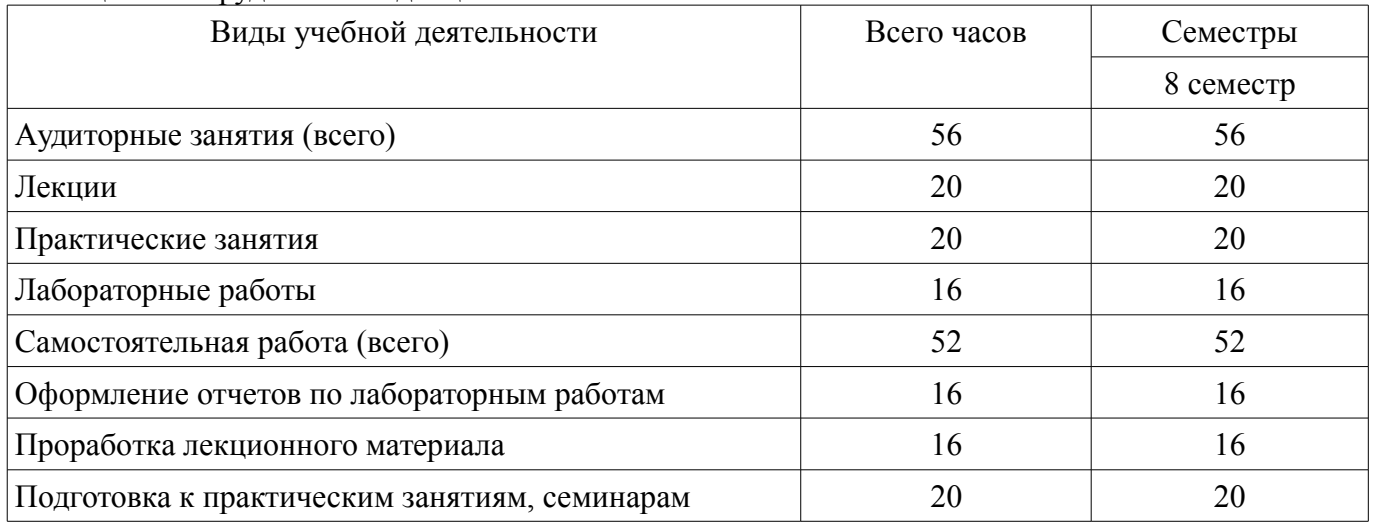

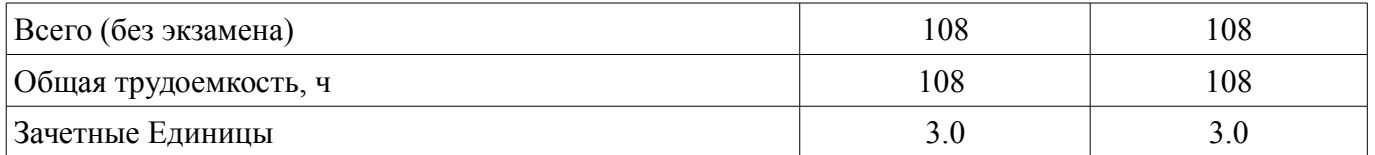

### **5. Содержание дисциплины**

## **5.1. Разделы дисциплины и виды занятий**

Разделы дисциплины и виды занятий приведены в таблице 5.1.

Таблица 5.1 – Разделы дисциплины и виды занятий

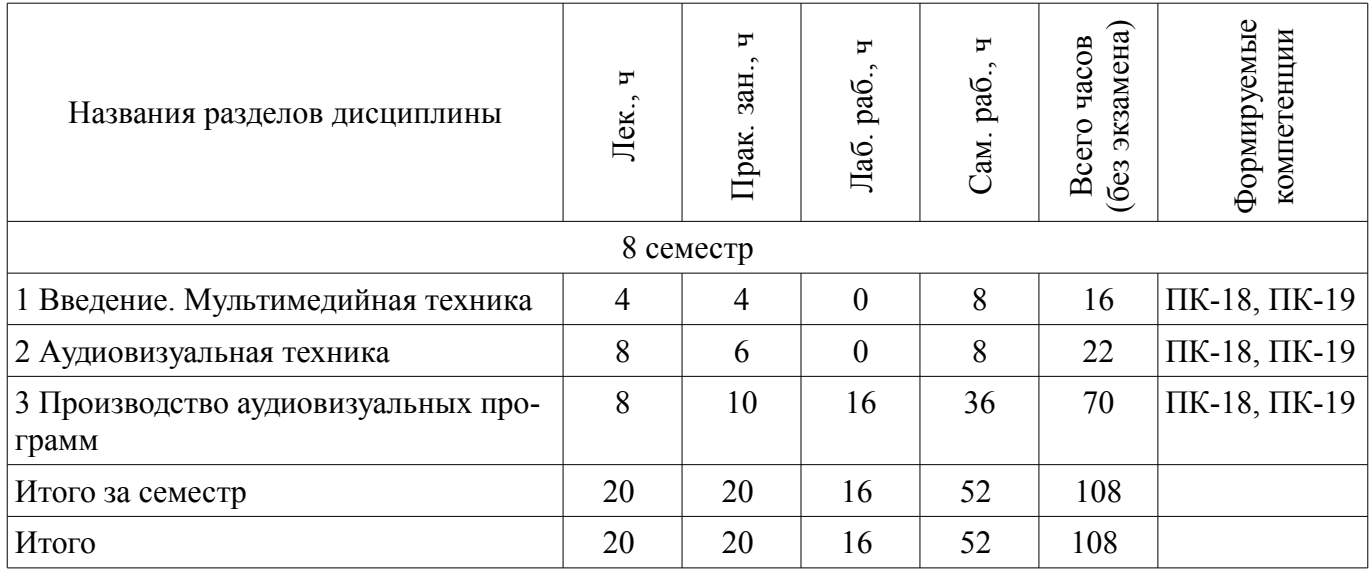

## **5.2. Содержание разделов дисциплины (по лекциям)**

Содержание разделов дисциплин (по лекциям) приведено в таблице 5.2. Таблица 5.2 – Содержание разделов дисциплин (по лекциям)

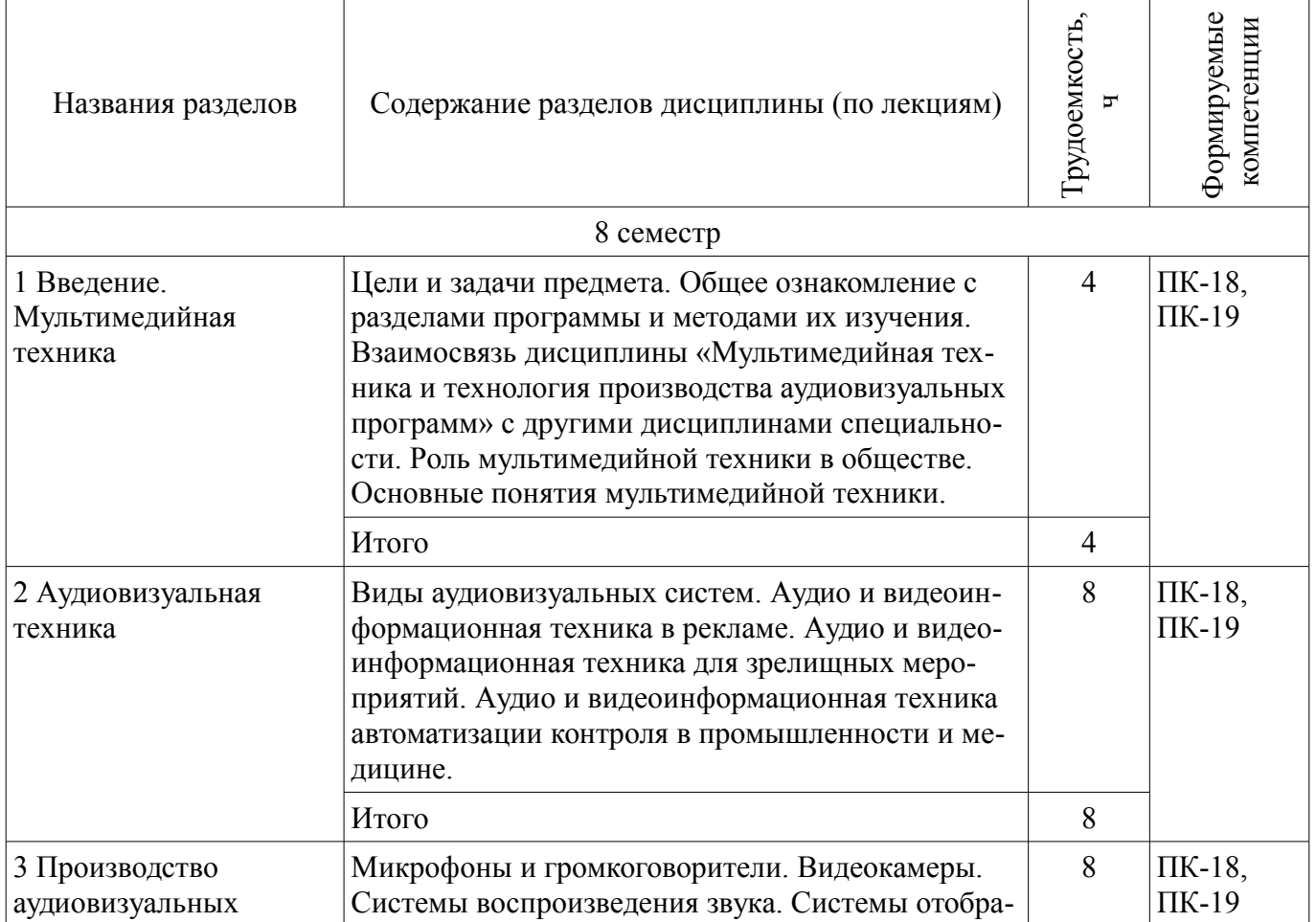

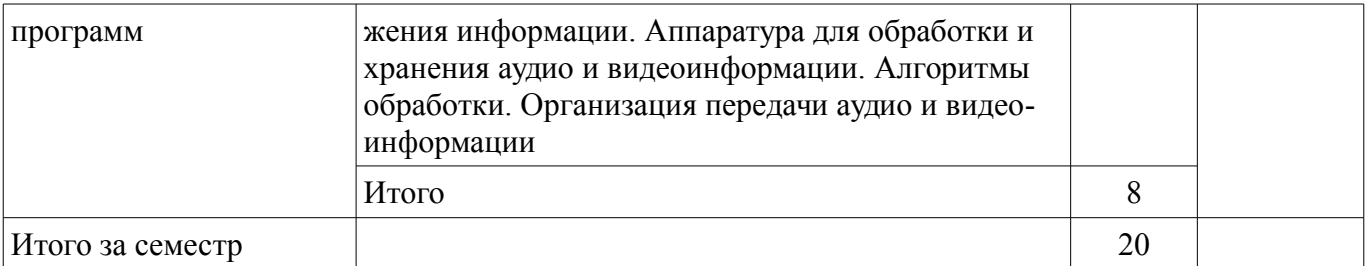

### **5.3. Разделы дисциплины и междисциплинарные связи с обеспечивающими (предыдущими) и обеспечиваемыми (последующими) дисциплинами**

Разделы дисциплины и междисциплинарные связи с обеспечивающими (предыдущими) и обеспечиваемыми (последующими) дисциплинами представлены в таблице 5.3. Таблица 5.3 – Разделы дисциплины и междисциплинарные связи

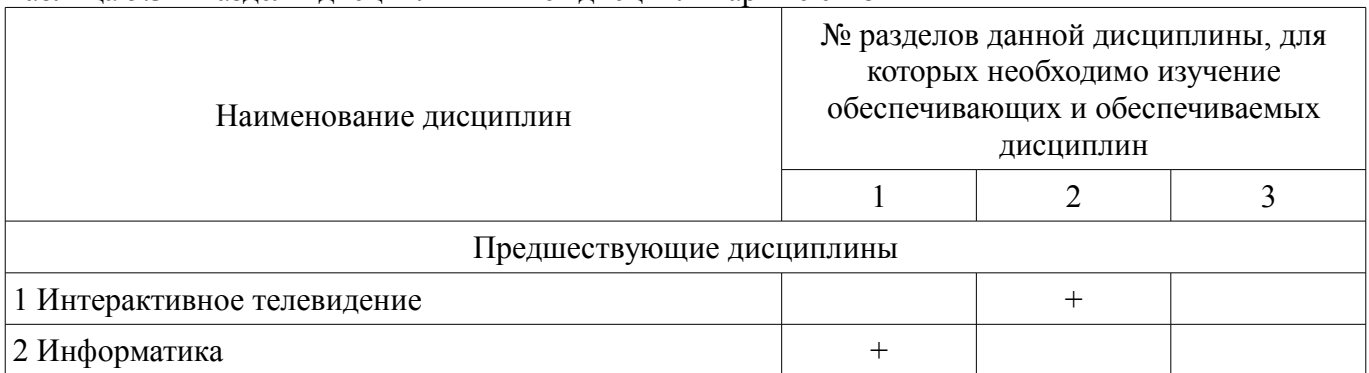

## **5.4. Соответствие компетенций, формируемых при изучении дисциплины, и видов занятий**

Соответствие компетенций, формируемых при изучении дисциплины, и видов занятий представлено в таблице 5.4.

Таблица 5.4 – Соответствие компетенций, формируемых при изучении дисциплины, и видов занятий

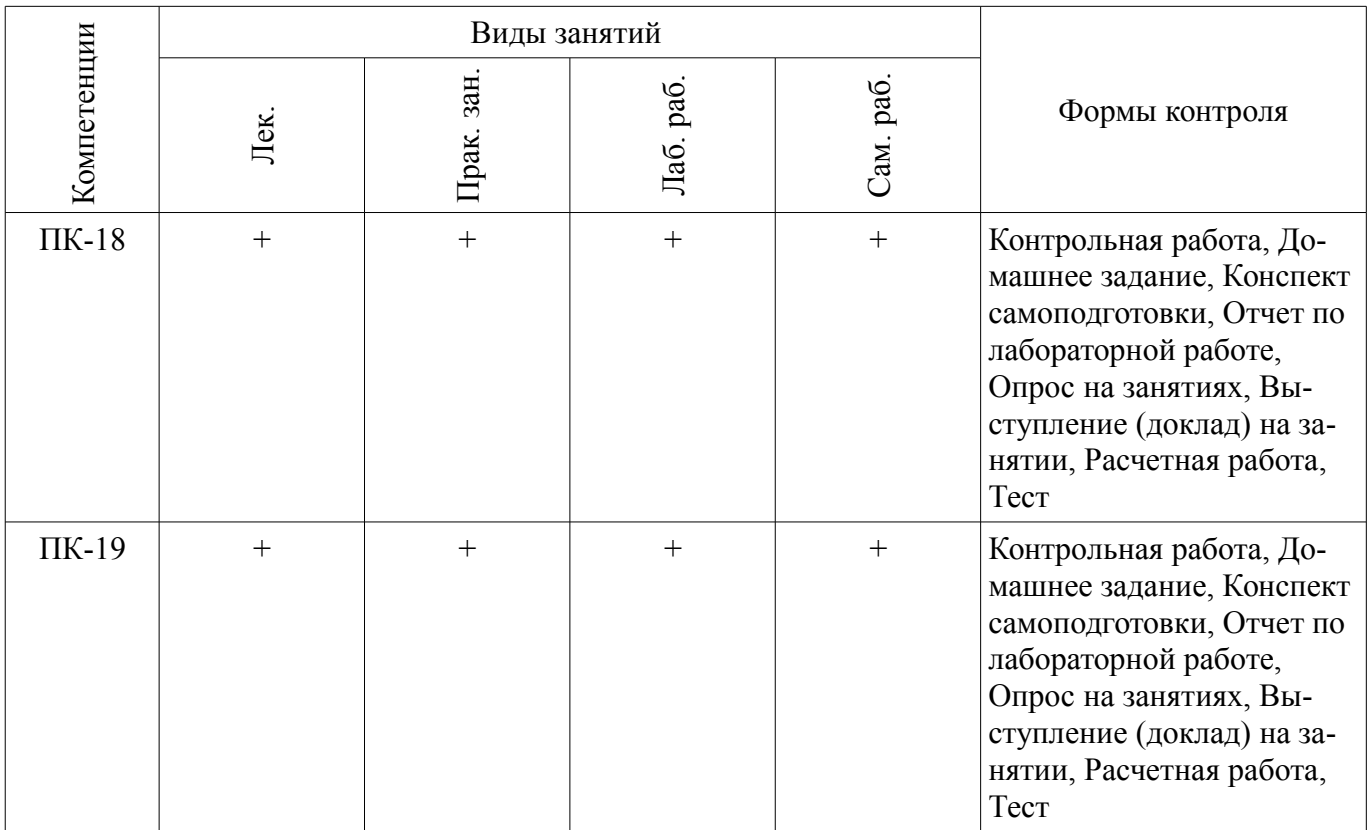

### **6. Интерактивные методы и формы организации обучения**  Не предусмотрено РУП.

# **7. Лабораторные работы**

Наименование лабораторных работ приведено в таблице 7.1. Таблица 7.1 – Наименование лабораторных работ

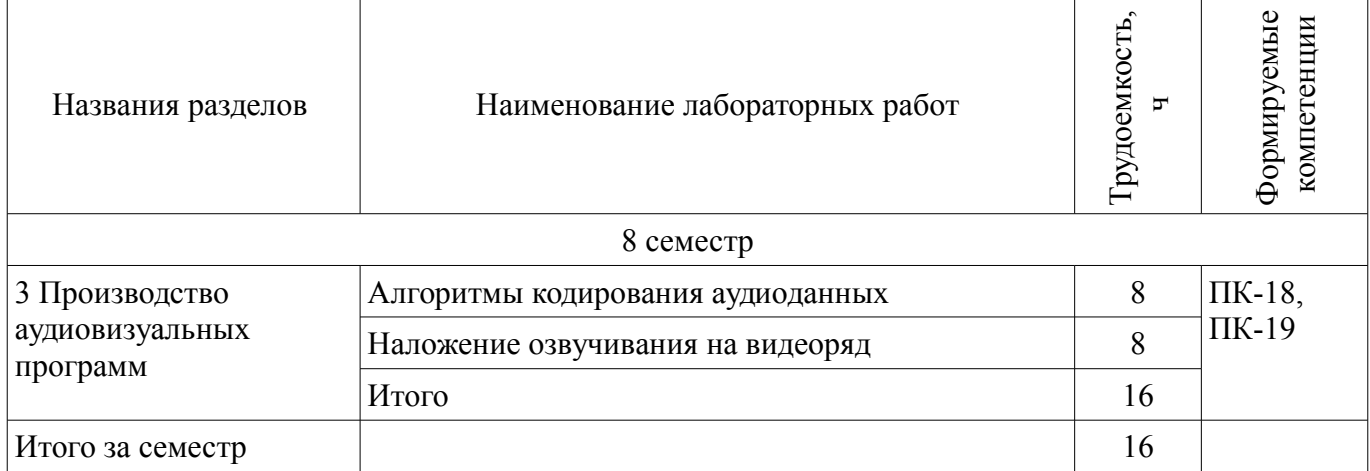

## **8. Практические занятия (семинары)**

Наименование практических занятий (семинаров) приведено в таблице 8.1.

Таблица 8.1 – Наименование практических занятий (семинаров)

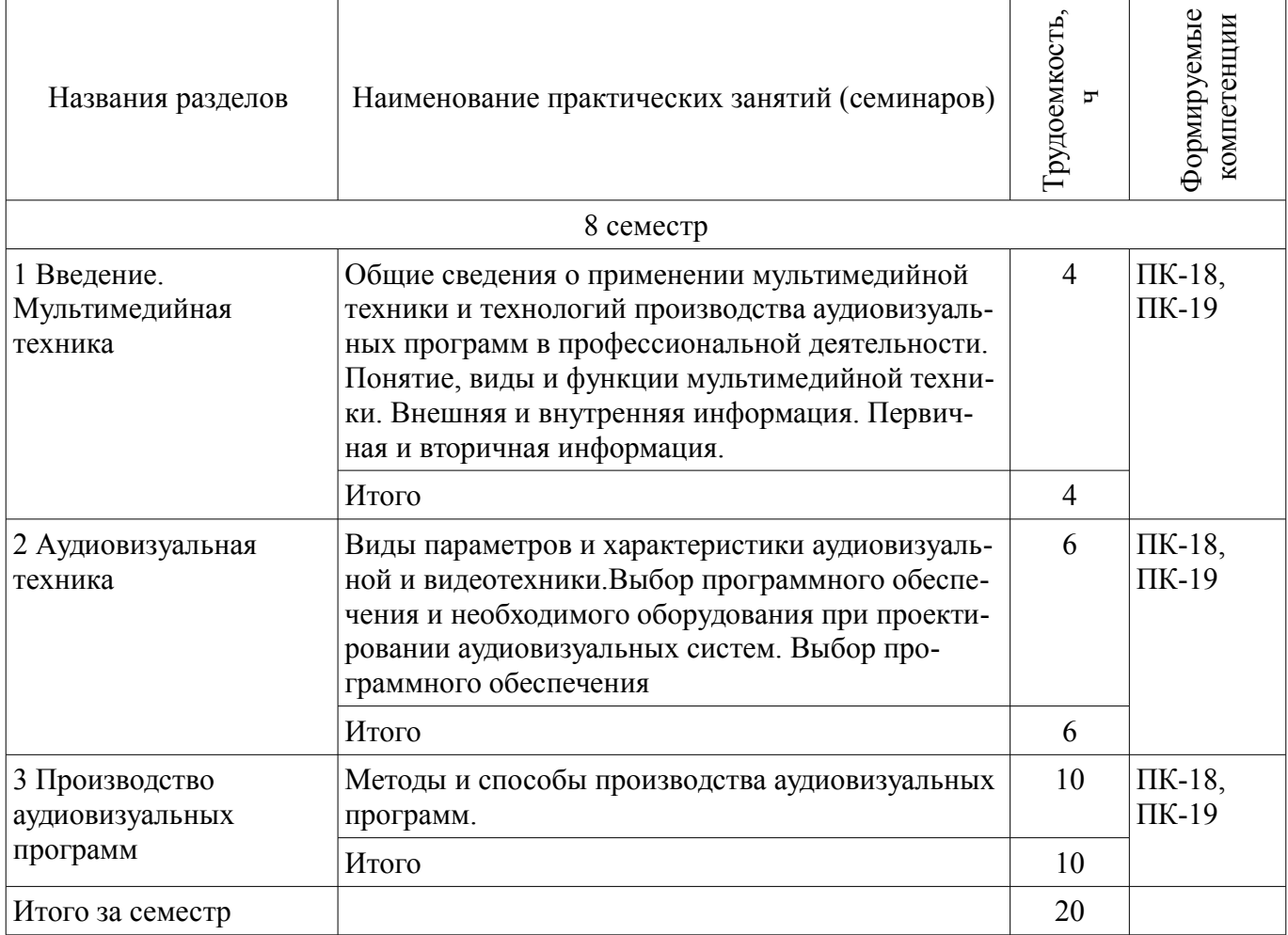

### **9. Самостоятельная работа**

Виды самостоятельной работы, трудоемкость и формируемые компетенции представлены в таблице 9.1.

| Названия разделов                             | Биды самостоятельной работы, трудосмность и формируемые компетенции<br>Виды самостоятельной<br>работы | Грудоемкость,<br>F | Формируемые<br>компетенции | Формы контроля                                                                                                    |
|-----------------------------------------------|----------------------------------------------------------------------------------------------------|--------------------|----------------------------|----------------------------------------------------------------------------------------------------|
| 8 семестр                                     |                                                                                                    |                    |                            |                                                                                                    |
| 1 Введение.<br>Мультимедийная<br>техника      | Подготовка к практиче-<br>ским занятиям, семина-<br>рам                                               | $\overline{4}$     | $\Pi$ K-18,<br>$\Pi K-19$  | Конспект самоподготов-<br>ки, Контрольная работа,<br>Опрос на занятиях, Тест                                                              |
|                                               | Проработка лекционного<br>материала                                                                   | $\overline{4}$     |                            |                                                                                                    |
|                                               | Итого                                                                                                 | 8                  |                            |                                                                                                    |
| 2 Аудиовизуальная<br>техника                  | Подготовка к практиче-<br>ским занятиям, семина-<br>рам                                               | 8                  | $\Pi$ K-18,<br>$\Pi K-19$  | Домашнее задание,<br>Опрос на занятиях, Тест                                                                                              |
|                                               | Итого                                                                                                 | 8                  |                            |                                                                                                    |
| 3 Производство<br>аудиовизуальных<br>программ | Подготовка к практиче-<br>ским занятиям, семина-<br>рам                                               | 8                  | $\Pi$ K-18,<br>$\Pi K-19$  | Домашнее задание,<br>Конспект самоподготов-<br>ки, Контрольная работа,<br>Опрос на занятиях, От-<br>чет по лабораторной ра-<br>боте, Тест |
|                                               | Проработка лекционного<br>материала                                                                   | 12                 |                            |                                                                                                    |
|                                               | Оформление отчетов по<br>лабораторным работам                                                         | 16                 |                            |                                                                                                    |
|                                               | Итого                                                                                                 | 36                 |                            |                                                                                                    |
| Итого за семестр                              |                                                                                                    | 52                 |                            |                                                                                                    |
| Итого                                         |                                                                                                    | 52                 |                            |                                                                                                    |

Таблица 9.1 – Виды самостоятельной работы, трудоемкость и формируемые компетенции

## **10. Курсовой проект / курсовая работа**

Не предусмотрено РУП.

# **11. Рейтинговая система для оценки успеваемости обучающихся**

## **11.1. Балльные оценки для элементов контроля**

Таблица 11.1 – Балльные оценки для элементов контроля

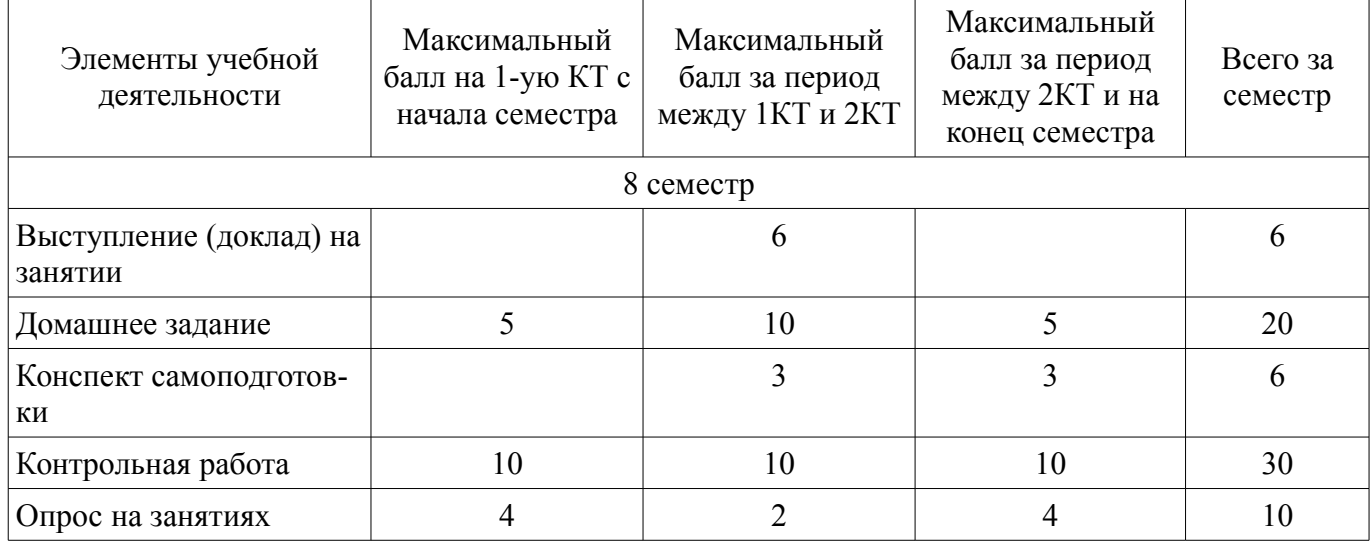

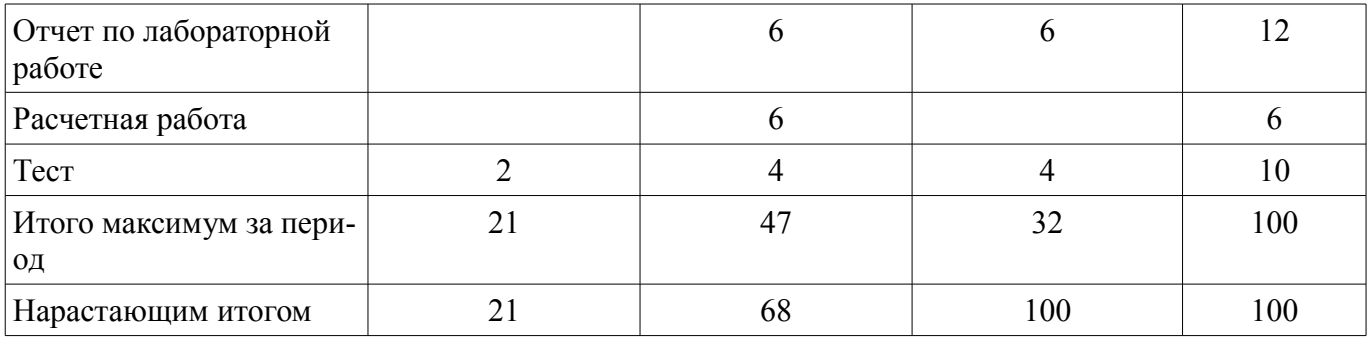

### **11.2. Пересчет баллов в оценки за контрольные точки**

Пересчет баллов в оценки за контрольные точки представлен в таблице 11.2. Таблица 11.2 – Пересчет баллов в оценки за контрольные точки

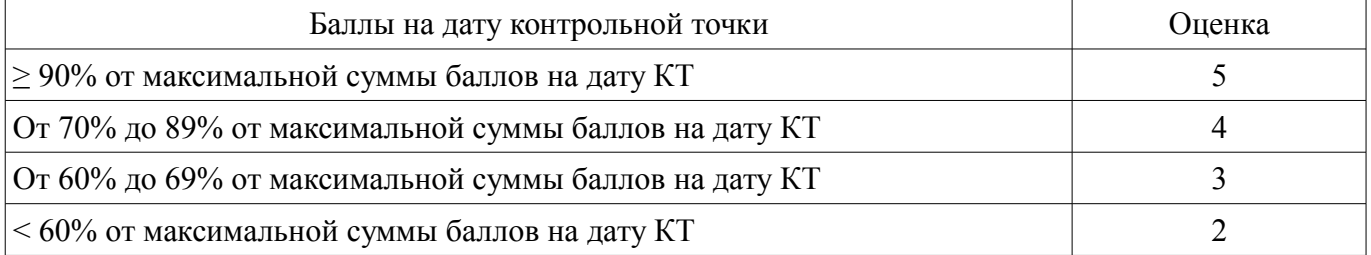

### **11.3. Пересчет суммы баллов в традиционную и международную оценку**

Пересчет суммы баллов в традиционную и международную оценку представлен в таблице 11.3.

Таблица 11.3 – Пересчет суммы баллов в традиционную и международную оценку

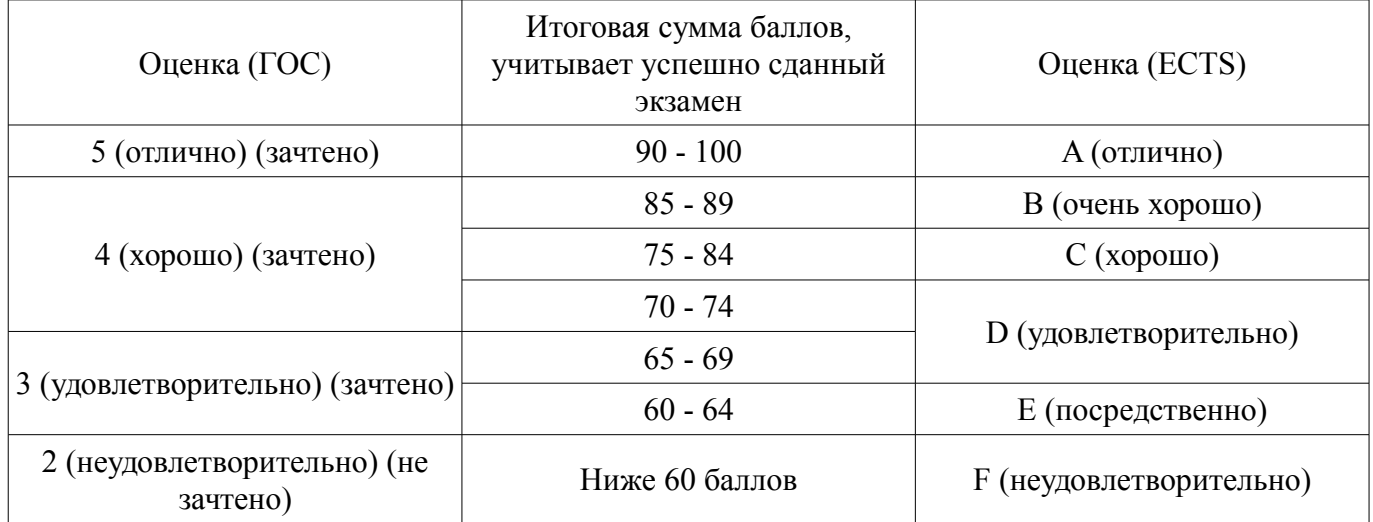

### **12. Учебно-методическое и информационное обеспечение дисциплины**

### **12.1. Основная литература**

1. Введение в специальности [Электронный ресурс]: "Аудиовизуальная техника", "Бытовая радиоэлектронная аппаратура" Учебное пособие / А. Н. Дементьев, В. А. Кормилин, И. Н. Пустынский, В. А. Шалимов - 2012. 87 с. - Режим доступа: https://edu.tusur.ru/publications/4167 (дата обращения: 08.07.2018).

2. Ким В.В. Мультимедийная техника и технология производства аудиовизуальных программ [Электронный ресурс]: Учебное пособие. – Томск кафедра ТУ, ТУСУР, 2012. – 155 с. Дата создания 9.11.2012. [Электронный ресурс, доступ http//tu.tusur.ru/upload/posobia/k50.doc свободный]. - Режим доступа: http://tu.tusur.ru/upload/posobia/k50.doc (дата обращения: 08.07.2018).

### **12.2. Дополнительная литература**

1. Сетевые информационные технологии [Электронный ресурс]: Учебное пособие / Илюхин Б. В. - 2012. 183 с. - Режим доступа: http://edu.tusur.ru/publications/2145 (дата обращения: 08.07.2018).

## **12.3.1. Обязательные учебно-методические пособия**

1. Системы записи аудио- и видеосигналов [Электронный ресурс]: Методические указания для практической и самостоятельной работы / Латышев А. Ю. - 2017. 28 с. - Режим доступа: https://edu.tusur.ru/publications/6746 (дата обращения: 08.07.2018).

2. Основы компрессии видео- и аудиоданных [Электронный ресурс]: Методические рекомендации к практическим занятиям / А. Г. Костевич - 2011. 43 с. - Режим доступа: https://edu.tusur.ru/publications/574 (дата обращения: 08.07.2018).

3. Ким В.В., Романова А.А. Мультимедийная техника и технология производства аудиовизуальных программ [Электронный ресурс]: Лабораторный практикум. – Томск кафедра ТУ, ТУСУР, 2012. – 14 с. Дата создания 9.11.2012. [Электронный ресурс, доступ http//tu.tusur.ru/upload/posobia/k48.doc свободный]. - Режим доступа: http://tu.tusur.ru/upload/posobia/k48.doc (дата обращения: 08.07.2018).

4. Ким В.В., Бянкина С.В. Мультимедийная техника и технология производства аудиовизуальных программ [Электронный ресурс]: Лабораторный практикум. – Томск кафедра ТУ, ТУСУР, 2012. – 10 с. Дата создания 9.11.2012. [Электронный ресурс, доступ http//tu.tusur.ru/upload/posobia/k49.doc свободный]. - Режим доступа: http://tu.tusur.ru/upload/posobia/k49.doc (дата обращения: 08.07.2018).

## **12.3.2. Учебно-методические пособия для лиц с ограниченными возможностями здоровья и инвалидов**

Учебно-методические материалы для самостоятельной и аудиторной работы обучающихся из числа лиц с ограниченными возможностями здоровья и инвалидов предоставляются в формах, адаптированных к ограничениям их здоровья и восприятия информации.

## **Для лиц с нарушениями зрения:**

- в форме электронного документа;
- в печатной форме увеличенным шрифтом.

## **Для лиц с нарушениями слуха:**

- в форме электронного документа;
- в печатной форме.

# **Для лиц с нарушениями опорно-двигательного аппарата:**

- в форме электронного документа;
- в печатной форме.

# **12.4. Профессиональные базы данных и информационные справочные системы**

1. При изучении дисциплины рекомендуется использовать базы данных и информационно-справочные системы, к которым у ТУСУРа есть доступ https://lib.tusur.ru/ru/resursy/bazydannyh

## **13. Материально-техническое обеспечение дисциплины и требуемое программное обеспечение**

## **13.1. Общие требования к материально-техническому и программному обеспечению дисциплины**

# **13.1.1. Материально-техническое и программное обеспечение для лекционных занятий**

Для проведения занятий лекционного типа, групповых и индивидуальных консультаций, текущего контроля и промежуточной аттестации используется учебная аудитория с количеством посадочных мест не менее 22-24, оборудованная доской и стандартной учебной мебелью. Имеются демонстрационное оборудование и учебно-наглядные пособия, обеспечивающие тематические иллюстрации по лекционным разделам дисциплины.

# **13.1.2. Материально-техническое и программное обеспечение для практических занятий**

Учебная лаборатория видеоинформационных технологий и цифрового телевидения учебная аудитория для проведения занятий лекционного типа, учебная аудитория для проведения занятий практического типа, учебная аудитория для проведения занятий лабораторного типа, учебная аудитория для проведения занятий семинарского типа, помещение для курсового проектирования (выполнения курсовых работ), помещение для проведения групповых и индивидуальных консультаций, помещение для проведения текущего контроля и промежуточной аттестации, помещение для самостоятельной работы

634034, Томская область, г. Томск, Вершинина улица, д. 47, 217 ауд.

Описание имеющегося оборудования:

- Компьютер Ci3 (9 шт.);
- Телевизор Samsung LTD 19 (8 шт.);
- Осциллограф GOS-620 (8 шт.);
- Телевизор настенный Samsung LЕD 55 (8 шт.);
- ТВ камера ACV-9002SCH Color (8 шт.);
- Макет (5 шт.);
- Напольная маркерная доска;
- Комплект специализированной учебной мебели;

- Рабочее место преподавателя.

Программное обеспечение:

- DiViLine ESKIZ-V Education
- Microsoft Visio 2013
- Octave 4.2.1
- Scilab

# **13.1.3. Материально-техническое и программное обеспечение для лабораторных работ**

Учебная лаборатория аудиовизуальной техники

учебная аудитория для проведения занятий лекционного типа, учебная аудитория для проведения занятий практического типа, учебная аудитория для проведения занятий лабораторного типа, учебная аудитория для проведения занятий семинарского типа, помещение для курсового проектирования (выполнения курсовых работ), помещение для проведения групповых и индивидуальных консультаций, помещение для проведения текущего контроля и промежуточной аттестации

634034, Томская область, г. Томск, Вершинина улица, д. 47, 205 ауд.

Описание имеющегося оборудования:

- Осциллографы: GOS-620, С1-83;
- Генераторы: Г4-117, БИС 02Т;
- Видеомагнитофон ВМ-12 (4 шт.);
- Видеоконтроллер СВК51Ц63-08 (4 шт.);
- Видеокамера WAT-902В;
- Цифровой видеодетектор DVMD32;
- Видеомонитор HS-BM142А;
- Компьютер Celeron;
- Доска магнито-маркерная;
- Комплект специализированной учебной мебели;

- Рабочее место преподавателя.

Программное обеспечение:

- Microsoft Windows
- OpenOffice

Учебная лаборатория видеоинформационных технологий и цифрового телевидения

учебная аудитория для проведения занятий лекционного типа, учебная аудитория для проведения занятий практического типа, учебная аудитория для проведения занятий лабораторного типа, учебная аудитория для проведения занятий семинарского типа, помещение для курсового проектирования (выполнения курсовых работ), помещение для проведения групповых и индивидуальных консультаций, помещение для проведения текущего контроля и промежуточной аттестации, помещение для самостоятельной работы

634034, Томская область, г. Томск, Вершинина улица, д. 47, 217 ауд.

Описание имеющегося оборудования:

- Компьютер Ci3 (9 шт.);
- Телевизор Samsung LTD 19 (8 шт.);
- Осциллограф GOS-620 (8 шт.);
- Телевизор настенный Samsung LЕD 55 (8 шт.);
- ТВ камера ACV-9002SCH Color (8 шт.);
- Макет (5 шт.);
- Напольная маркерная доска;
- Комплект специализированной учебной мебели;
- Рабочее место преподавателя.
- Программное обеспечение:
- Microsoft Visio 2013
- Microsoft Visual Studio 2010
- $-$  Octave 4.2.1
- Scilab

### **13.1.4. Материально-техническое и программное обеспечение для самостоятельной работы**

Для самостоятельной работы используются учебные аудитории (компьютерные классы), расположенные по адресам:

- 634050, Томская область, г. Томск, Ленина проспект, д. 40, 233 ауд.;
- 634045, Томская область, г. Томск, ул. Красноармейская, д. 146, 201 ауд.;

- 634034, Томская область, г. Томск, Вершинина улица, д. 47, 126 ауд.;

- 634034, Томская область, г. Томск, Вершинина улица, д. 74, 207 ауд.

Состав оборудования:

- учебная мебель;
- компьютеры класса не ниже ПЭВМ INTEL Celeron D336 2.8ГГц. 5 шт.;
- компьютеры подключены к сети «Интернет» и обеспечивают доступ в электронную информационно-образовательную среду университета.

Перечень программного обеспечения:

- Microsoft Windows;
- OpenOffice;
- Kaspersky Endpoint Security 10 для Windows;
- 7-Zip;
- Google Chrome.

### **13.2. Материально-техническое обеспечение дисциплины для лиц с ограниченными возможностями здоровья и инвалидов**

Освоение дисциплины лицами с ограниченными возможностями здоровья и инвалидами осуществляется с использованием средств обучения общего и специального назначения.

При занятиях с обучающимися **с нарушениями слуха** предусмотрено использование звукоусиливающей аппаратуры, мультимедийных средств и других технических средств приема/передачи учебной информации в доступных формах, мобильной системы преподавания для обучающихся с инвалидностью, портативной индукционной системы. Учебная аудитория, в которой занимаются обучающиеся с нарушением слуха, оборудована компьютерной техникой, аудиотехникой, видеотехникой, электронной доской, мультимедийной системой.

При занятиях с обучающимися **с нарушениями зрениями** предусмотрено использование в лекционных и учебных аудиториях возможности просмотра удаленных объектов (например, текста на доске или слайда на экране) при помощи видеоувеличителей для комфортного просмотра.

При занятиях с обучающимися **с нарушениями опорно-двигательного аппарата** используются альтернативные устройства ввода информации и другие технические средства приема/передачи учебной информации в доступных формах, мобильной системы обучения для людей с инва-

### **14. Оценочные материалы и методические рекомендации по организации изучения дисциплины**

#### **14.1. Содержание оценочных материалов и методические рекомендации**

Для оценки степени сформированности и уровня освоения закрепленных за дисциплиной компетенций используются оценочные материалы в составе:

#### **14.1.1. Тестовые задания**

#### 1. Приставка "Мульти" озбозначает

а) много

б) мало

в) звук

г) видео

2. Приставка медиа обозначает

а) видео

б) носитель

в) видео

д) программа

- 3. Локальные изменения давления воздуха называются
- а) слухом
- б) зрением
- в) обонянием
- 4. Локальные изменения давления воздуха воспринимаются органом
- а) зрения
- б) слуха

в) осязания

- 5. Левое и правое ухо воспринимают звуковой сигнал
- а) независимо
- б) сначала левое, потом правое
- в) сначала правое, потом левое
- 6. Без болевых ощущений здоровым человеком различаются звуки громкостью до
- а) 120 дБ
- б) 80 дБ

в) 40 дБ

- г) 200 дБ
- 7. PCM это метод
- а) натуральной цифровой записи
- б) аналоговой записи
- в) записи видеосигналов
- 8. Оцифровка аналогового сигнала производится
- а) ЦАП
- б) АЦП
- в) модемом
- 9. Кодек объединяет в себе
- а) модем и компьютер
- б) компьютер и принтер
- в) АЦП и ЦАП
- 10. Графика зависимости коэффициента усиления от частоты сигнала это
- а) КЧХ звуковой карты
- б) АЧХ звуковой карты
- б) ФАПЧ звуковой карты
- 10. Графика зависимости коэффициента усиления от частоты сигнала это
- а) КЧХ звуковой карты
- б) АЧХ звуковой карты

б) ФАПЧ звуковой карты

11. Паразитная частотная девиация исходного аудиосигнала называется

а) джиттер

в) девиация

в) искажение

11. Паразитная частотная девиация исходного аудиосигнала называется

а) джиттер

в) девиация

в) искажение

12. Джиттер измеряется в

а) наносекундах

б) пикосекундах

в) секундах

12. Джиттер измеряется в

а) наносекундах

б) пикосекундах

в) секундах

13. Музыкальные WT-файлы состоят из

а) компактных двоичных сообщений в формате MIDI

б) компактных двоичных сообщений в формате DOC

в) компактных двоичных сообщений в формате jpeg

14. Программный пакет для разработки презентаций называется

а) Power Point

б) Adobe Photoshop

в) Google Chrome

15. Устройство, использующееся для анализа исходного изображения (оригинала), его оцифровки и сохранения с целью последующей обработки и вывода называется

а) принтером

б)плотером

в) сканером

16. Аббревиатура CCD означает

а) прибор с зарядовой связью

б) мощный накопительный конденсатор

в) металл-оксид-полупроводник

17. Название тегов в языке HTML разрешено записывать

а) только прописными буквами

б) только строчными буквами

в) как строчными, так и прописными буквами

18. Тег <!DOCTYPE> позволяет определить

а) версию языка HTML, использованную при подготовке страницы

б) название сайта

в) заголовок сайта

19. Атрибут CHARSET задает

а) язык документа

б) кодировку символов

в) инициалы создателей сайта.

20. Исходная форма звукового сигнала — непрерывное изменение амплитуды во времени представляется в цифровой форме с помощью

а) «перекрестной дискретизации»

б) масштабирования

в) квантования

### **14.1.2. Темы докладов**

Коммуникационная среда передачи данных. Роль информации в обществе. Информационные ресурсы. Эталонные модели взаимодействия систем.

### **14.1.3. Темы домашних заданий**

Роль мультимедийной техники в современном обществе. Какие информационные ресурсы вы используете для обучения? Приведите 5-6 примеров.

Перечислите пакеты прикладных программ для обработки изображений и звука. Выберите один из них. Какие процедуры использует данный программный продукт?

Опишите технологию использования мультимедиа на предприятии.

### **14.1.4. Темы опросов на занятиях**

Специализированные программные продукты длясбора, передачи, обработки и выдачи информации в централизованных и децентрализованных системах обработки данных.

Обмен информацией с использованием локальных и глобальных сетей

Стандартные сетевые утилиты

### **14.1.5. Вопросы на самоподготовку**

Коммуникационная среда передачи данных.

Назначение и классификация компьютерных сетей.

Характеристика процесса передачи данных. Аппаратная реализация передачи данных. .

Архитектура компьютерных сетей.

Эталонные модели взаимодействия систем.

Протоколы компьютерной сети.

Локальные вычислительные сети (ЛВС).

Глобальная сеть Internet. Представление о структуре и системе адресации. Способы организации передачи информации.

Инструментарий ИТ.

#### **14.1.6. Темы контрольных работ**

Коммуникационная среда передачи данных.

Назначение и классификация компьютерных сетей.

Характеристика процесса передачи данных. Аппаратная реализация передачи данных. .

Архитектура компьютерных сетей.

Протоколы компьютерной сети.

Локальные вычислительные сети (ЛВС).

Глобальная сеть Internet.

Использование экспертных систем, систем поддержки принятия решений, систем моделирования и прогнозирования в сфере менеджмента.

### **14.1.7. Темы расчетных работ**

Аудиовизуальное оборудование в охранных системах.

Требования к аудио и видеоинформационным системам различного назначения.

Методы настройки и диагностики аудиотехники

Методы настройки и диагностики видеотехники

### **14.1.8. Темы лабораторных работ**

Алгоритмы кодирования аудиоданных Наложение озвучивания на видеоряд

#### **14.1.9. Зачёт**

Классификация аудиовизуальной и видеотехники Оборудование аудиотехники Выбор аудиовизуальной и видеотехники для охранных систем Техническое обслуживание аудиовизуальной техники Ремонт аудиовизуальной и видеотехники Настройка аудиовизуальной и видеотехники

### **14.2. Требования к оценочным материалам для лиц с ограниченными возможностями здоровья и инвалидов**

Для лиц с ограниченными возможностями здоровья и инвалидов предусмотрены дополнительные оценочные материалы, перечень которых указан в таблице 14.

Таблица 14 – Дополнительные материалы оценивания для лиц с ограниченными возможностями здоровья и инвалидов

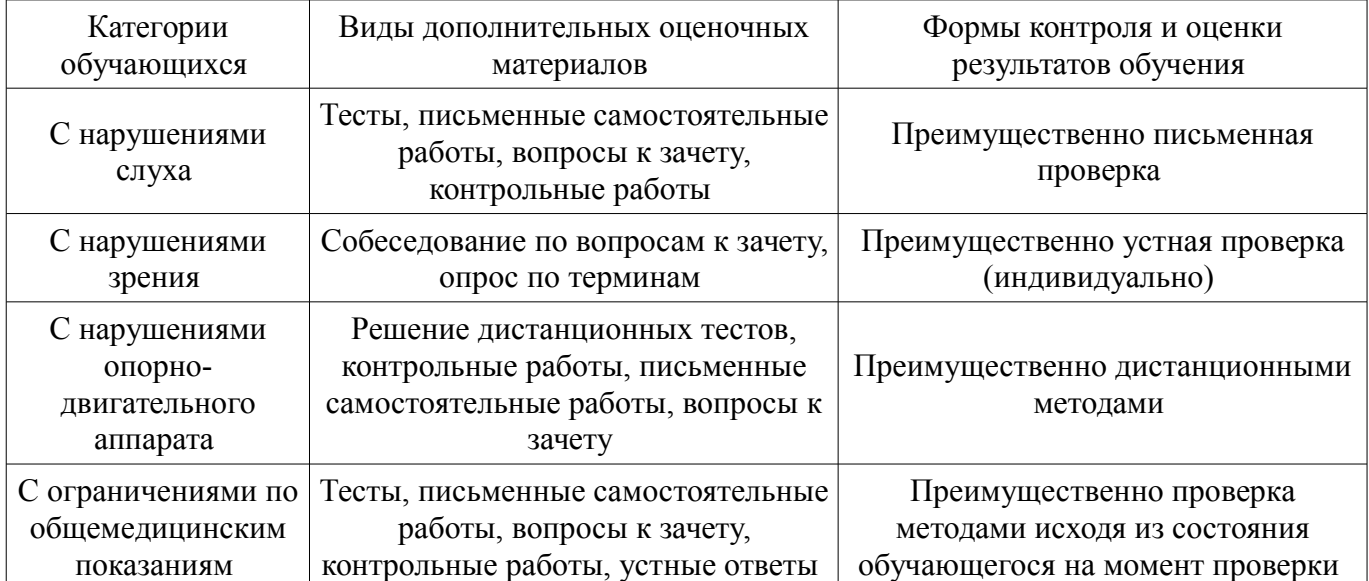

### **14.3. Методические рекомендации по оценочным материалам для лиц с ограниченными возможностями здоровья и инвалидов**

Для лиц с ограниченными возможностями здоровья и инвалидов предусматривается доступная форма предоставления заданий оценочных средств, а именно:

- в печатной форме;
- в печатной форме с увеличенным шрифтом;
- в форме электронного документа;
- методом чтения ассистентом задания вслух;
- предоставление задания с использованием сурдоперевода.

Лицам с ограниченными возможностями здоровья и инвалидам увеличивается время на подготовку ответов на контрольные вопросы. Для таких обучающихся предусматривается доступная форма предоставления ответов на задания, а именно:

- письменно на бумаге;
- набор ответов на компьютере;
- набор ответов с использованием услуг ассистента;
- представление ответов устно.

Процедура оценивания результатов обучения лиц с ограниченными возможностями здоровья и инвалидов по дисциплине предусматривает предоставление информации в формах, адаптированных к ограничениям их здоровья и восприятия информации:

### **Для лиц с нарушениями зрения:**

- в форме электронного документа;
- в печатной форме увеличенным шрифтом.

### **Для лиц с нарушениями слуха:**

- в форме электронного документа;
- в печатной форме.

### **Для лиц с нарушениями опорно-двигательного аппарата:**

- в форме электронного документа;
- в печатной форме.

При необходимости для лиц с ограниченными возможностями здоровья и инвалидов процедура оценивания результатов обучения может проводиться в несколько этапов.